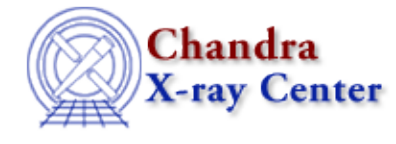

URL: [http://cxc.harvard.edu/ciao3.4/get\\_analysis.html](http://cxc.harvard.edu/ciao3.4/get_analysis.html) Last modified: December 2006

*AHELP for CIAO 3.4* **get\_analysis** Context: sherpa

*Jump to:* [Description](#page-0-0) [Example](#page-0-1) [Bugs](#page-0-2) [See Also](#page-0-3)

### **Synopsis**

Module function to retrieve the current analysis setting.

# **Syntax**

```
String_Type get_analysis([Integer_Type])
Error Return Value: NULL
Arguments:
(1) data set number (default 1)
```
# <span id="page-0-0"></span>**Description**

The get\_analysis() function retrieves a string indicating the analysis setting for the specified dataset. The possible return values are "bin" (equivalent to ANALYSIS CHANNELS), "keV" (equivalent to ANALYSIS ENERGY), "Ang" (equivalent to ANALYSIS WAVE), "eV", "MeV", "nm", and "Hz".

# <span id="page-0-1"></span>**Example**

```
sherpa> data example.pha
sherpa> instrument = rsp[a](example.rmf,example.arf)
sherpa> get_analysis()
keV
sherpa>
```
#### <span id="page-0-2"></span>**Bugs**

See th[e Sherpa bug pages](http://cxc.harvard.edu/sherpa/bugs/) online for an up–to–date listing of known bugs.

# <span id="page-0-3"></span>**See Also**

*chandra*

guide

*sherpa*

get\_arf\_axes, get\_axes, get\_coord, get\_data, get\_energy\_axes, get\_errors, get\_filter, get\_filter\_expr, get fit, get fluxed spectrum, get ftest, get metadata, get photon axes, get photon energy axes,

#### Ahelp: get\_analysis - CIAO 3.4

get\_photon\_wave\_axes, get\_qvalue, get\_raw\_axes, get\_record, get\_source, get\_statistic, get\_stats, get\_syserrors, get\_wave\_axes, get\_weights, record, save, write

The Chandra X−Ray Center (CXC) is operated for NASA by the Smithsonian Astrophysical Observatory. 60 Garden Street, Cambridge, MA 02138 USA.

Smithsonian Institution, Copyright © 1998−2006. All rights reserved.

URL: [http://cxc.harvard.edu/ciao3.4/get\\_analysis.html](http://cxc.harvard.edu/ciao3.4/get_analysis.html) Last modified: December 2006